## **ΦΥΛΛΟ ΕΡΓΑΣΙΑΣ 7**

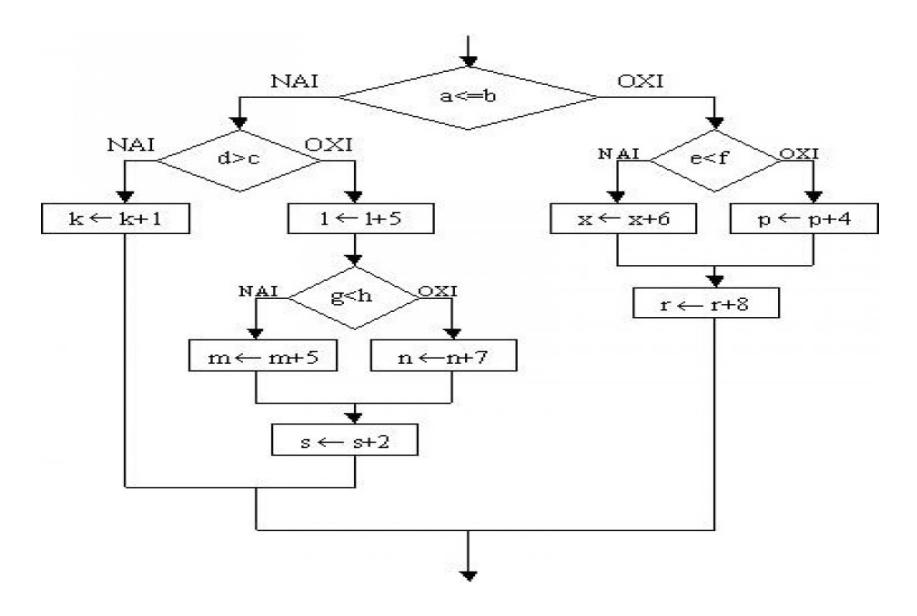

1 Να μετατρέψετε σε ψευδοκώδικα το παρακάτω διάγραμμα ροής:

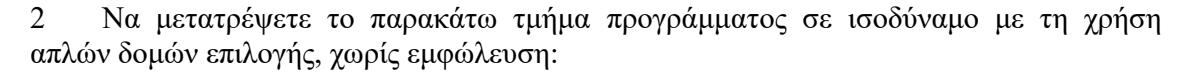

Διάβασε x

Αν x = 3 τότε  $x \leftarrow 4$ Αλλιώς\_Aν x =4 τότε  $x \leftarrow 5$ Αλλιώς\_Aν x =5 τότε  $x \leftarrow 6$ Αλλιώς  $x \leftarrow 3$ Τέλος\_αv Γραψε x